# Money Back Guarantee

Vendor: IBM

Exam Code: 000-820

Exam Name: Rational Team Concert V4

Version: Demo

#### **QUESTION NO: 1**

What are two types of work item approvals? (Choose two.)

- A. approval
- **B.** certification
- C. review
- D. validation
- E. confirmation

#### Answer: A,C

#### **QUESTION NO: 2**

Which attribute is used to assign a work item to a team area?

- A. owner
- B. category
- C. component
- D. stream

Answer: B

#### **QUESTION NO: 3**

What is the Jazz Team Build component?

- A. A component that provides build awareness to the team
- B. A component that helps you create a team for a new project
- C. A component that provides reporting capabilities from a data warehouse
- D. A component that helps you manage versions of source files

#### Answer: A

#### **QUESTION NO: 4**

In a work item comment, what is happening when "@" followed by a user ID (for example, "@clara") is added?

A. The addressee receives a notification that she was mentioned in the comment.

**B.** The work item is automatically assigned to the addressee.

- $\ensuremath{\textbf{C}}\xspace$  A review is created, and the addressee is added as a reviewer.
- **D.** The comment is only visible to the addressee that is mentioned.

# Answer: A

# **QUESTION NO: 5**

What are three ways builds are scheduled and initiated? (Choose three.)

- A. at a continuous interval in minutes on selected days
- B. at a particular time for defined days
- **C.** by a user with appropriate permissions
- D. automatically after a user saves a change
- E. By adding the keyword "@build" in a work item comment

# Answer: A,B,C

# **QUESTION NO: 6**

What is the repository workspace?

A. a server-side entity that tracks items that have been placed under source control

**B.** a local workspace that holds a copy of specific sets of file versions that are stored in Rational Team Concert

**C.** the Eclipse workspace used when Rational Team Concert is launched by using the Eclipse client

D. the local copy of the latest file versions on a Rational Team Concert stream

# Answer: A

# **QUESTION NO: 7**

Which capabilities does Rational Team Concert support out-of-the-box?

A. process configuration, reporting, and business process management

- B. task tracking, planning, and source control management
- C. build automation, performance testing, and test virtualization
- D. planning, real time dashboards, and use-case modeling

# Answer: B

#### **QUESTION NO: 8**

A project manager is creating a new plan view and does not like the default display. What are the other plan view display options?

- A. Work Breakdown, Taskboard, and Roadmap
- B. Load, Progress (Hours), and Progress (Size)
- C. Tree, Bars, and Folder
- D. Tree, Taskboard, and Kanban

Answer: D

#### **QUESTION NO: 9**

Roles can be defined at which levels?

- A. project and timelines
- B. project and team area
- C. team area and timelines
- D. Iteration and release

#### Answer: B

#### **QUESTION NO: 10**

How do you make use of a process template?

- A. By adding the team members to the process template
- **B.** By specifying the process template when you create a project area.
- **C.** By associating a process template to the current iteration.
- **D.** By creating a process template category for the project

#### Answer: B

#### **QUESTION NO: 11**

A customer expects a work item with an appropriate "Planned for" attribute to show on a team's iteration plan, but the work item is missing from the plan view. What is the most likely reason?

- A. The work item's owner is unassigned.
- **B.** The work item's owner is not part of the team owning the plan.
- **C.** The work item's Filed Against category is not associated to the team owning the plan.
- **D.** The work item's due date is set to a date after the iteration's end date.

#### Answer: C

#### **QUESTION NO: 12**

What is associated with a project area and is a collection of practices, rules, and guidelines?

A. process

- B. Team area
- C. work item
- D. rule set

#### Answer: A

#### **QUESTION NO: 13**

Which three Rational Team Concert clients support reporting? (Choose three.)

- A. RTC client for Microsoft Visual Studio IDE
- **B.** RTC web client
- C. RTC Eclipse client
- D. RTC context-aware search tool
- E. RTC commande-line interface

Answer: A,B,C

#### **QUESTION NO: 14**

What does the filled-in shape icon shown below indicate in Team Artifacts view?

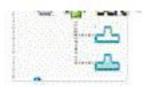

- A. Files in that component have been checked out.
- B. All files from that component have been loaded into a local sandbox.
- **C.** There are incoming changes in that component.
- **D.** There are outgoing changes in that component.

Answer: B

#### **QUESTION NO: 15**

A work item appears in a plan when which two conditions are met? (Choose two.)

- **A.** The Filed Against field has the work item category linked to the team area that owns the plan.
- **B.** The Due Date field of the work item is on or before the end date of the plan.
- **C.** The work item is assigned to a member of the team that owns the plan.
- **D.** The Planned For field in the work item matches the Iteration field of the plan.
- **E.** The work item is created by a member of the team area that owns the plan.

#### Answer: A,D

#### **QUESTION NO: 16**

Which two build types are supported with Rational Team Concert? (Choose two.)

- A. personal builds
- B. composite builds
- C. public builds
- D. parallel builds

Answer: A,C

#### **QUESTION NO: 17**

Which three work item types appear by default in the Scrum template? (Choose three.)

- A. epic
- B. milestone
- C. defect
- D. retrospective
- E. sprint

#### Answer: A,C,D

#### **QUESTION NO: 18**

What are three notification mechanisms in Rational Team Concert? (Choose three.)

- A. email notification
- B. Short Message service
- C. feed of changes
- D. pop-up alerts
- E. blog

Answer: A,C,D

#### **QUESTION NO: 19**

A team wants to benefit from synchronous collaboration by using instant messaging. Which statement is true about Rational Team Concert support for instant messaging?

A. Rational Team Concert does not integrate with instant messaging tools.

**B.** Teams can use chat features only if they are using the IBM Sametime instant messaging product.

**C.** Rational Team Concert provides instant messaging capabilities, and no other tool is needed to initiate chats.

**D.** Teams members can initiate chats when they configured Rational Team Concert to integrate with an instant messaging tool

# Answer: D

# **QUESTION NO: 20**

In the Eclipse client, which statement best describes the Event Log?

- **A.** It displays all the precondition actions for source control actions.
- B. It shows information delivered by news feeds.
- C. It provides a simplified interface to create new defects.
- **D.** It is used to create new events for a project team.

#### Answer: B

To Read the Whole Q&As, please purchase the Complete Version from Our website.

# **Trying our product !**

- ★ 100% Guaranteed Success
- ★ 100% Money Back Guarantee
- ★ 365 Days Free Update
- ★ Instant Download After Purchase
- ★ 24x7 Customer Support
- ★ Average 99.9% Success Rate
- ★ More than 69,000 Satisfied Customers Worldwide
- ★ Multi-Platform capabilities Windows, Mac, Android, iPhone, iPod, iPad, Kindle

# **Need Help**

Please provide as much detail as possible so we can best assist you. To update a previously submitted ticket:

100%

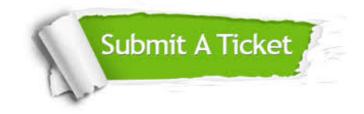

One Year Free Update Free update is available within One Year after your purchase. After One Year, you will get 50% discounts for updating. And we are proud to boast a 24/7 efficient Customer Support system via Email. Money Back Guarantee To ensure that you are spending on quality products, we provide 100% money back guarantee for 30 days from the date of purchase.

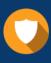

We respect customer privacy. We use McAfee's security service to provide you with utmost security for your personal information & peace of mind.

Security & Privacy

#### Guarantee & Policy | Privacy & Policy | Terms & Conditions

Any charges made through this site will appear as Global Simulators Limited. All trademarks are the property of their respective owners.

Copyright © 2004-2015, All Rights Reserved.